Click icon to add picture

# Database Lab **User-defined Functions and Stored Procedures**

Fall Term 2023 Dr. Andreas Geppert geppert@acm.org

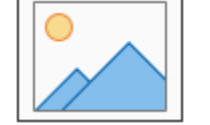

## **Topics**

- conceptual design
- logical design
- consistency constraints
- data manipulation
- queries
- transactions
- views
- **stored procedures and user-defined functions**
- triggers
- security

## Stored Procedures and User-defined Functions

- User-defined routines:
	- Functions
	- **Procedures**
	- **Trigger**
- SQL with control flow operators
	- implementation languages SQL, PL/pgSQL, ...
- scalar functions
	- Functions always returning a single value
- Table functions
	- $-$  functions that return tables ("parameterized views")
- Stored procedures
	- "Functions" that (can) contain updates
- Trigger / rules
	- actions which are executed event-based

### Stored Procedures and User-defined Functions

- Parameterless scalar function:
- create function countCars() returns integer as \$\$ select count(\*)::integer from vehicle \$\$ language SQL;

select countCars();

- Scalar function with parameters:
- create function countCars(loc integer) returns integer as \$\$ select count(\*)::integer from vehicle where home = loc \$\$ language SQL;

select name, countCars(id) \* 100 / countCars() as percent from location;

#### Stored Procedures and User-defined Functions

• parameterized table function create function getVehiclesByMake(m Text) returns table(licensePlate Text, model Text) as \$\$ select licensePlate, model from vehicle where make = m \$\$ language SQL;

select \* from getVehiclesByMake('Audi') x;

## Stored Procedures and User-defined Functions: PL/pgSQL

```
CREATE OR REPLACE PROCEDURE transaction_test(k int)
LANGUAGE plpgsql
AS $$
DECLARE l integer = 1;
BEGIN
     FOR i IN k..k+10 LOOP
         INSERT INTO test1 (a) VALUES (i);
        IF \frac{1}{2} % 2 = 0 THEN
              COMMIT;
              RAISE NOTICE 'executed commit no %', l;
             l := l+1; ELSE
              ROLLBACK;
         END IF;
     END LOOP;
END;
```
\$\$;